# <span id="page-0-0"></span>**ECS and BroadWorks Unification**

### Unified ECS Installation

- Many clients deploy the Evolve Contact Suite (ECS) solution along with Evolve IP's Unified Communications (UC) solution that provides the underlying foundation for call recording, handsets, and enterprise-class telephony functionality (commonly referred to as "BroadWorks"). This complete solution that seamlessly unites the contact center and the underlying UC platform is considered a "Unified" ECS installation.
- Unified ECS enables the Contact Center and the rest of the organization (all the users outside of the Contact Center) to streamline their everyday operations. The entire organization can operate as a single entity to improve productivity and the customer experience.
- With the release of ECS v5.2.5, the Unified installation is enhanced to empower Agents to handle calls using any of the following: ECS Agent application, a physical Handset, and / or UC-One (operating as a softphone).
- The specific details of this functionality and key information for Agents can be found below.

### <span id="page-0-1"></span>New Features Available

#### **On this Page**

- [Unified ECS Installation](#page-0-0)
- [New Features Available](#page-0-1)
- [What Agents Need to Know](#page-0-2)
- [Known Limitations](#page-1-0)

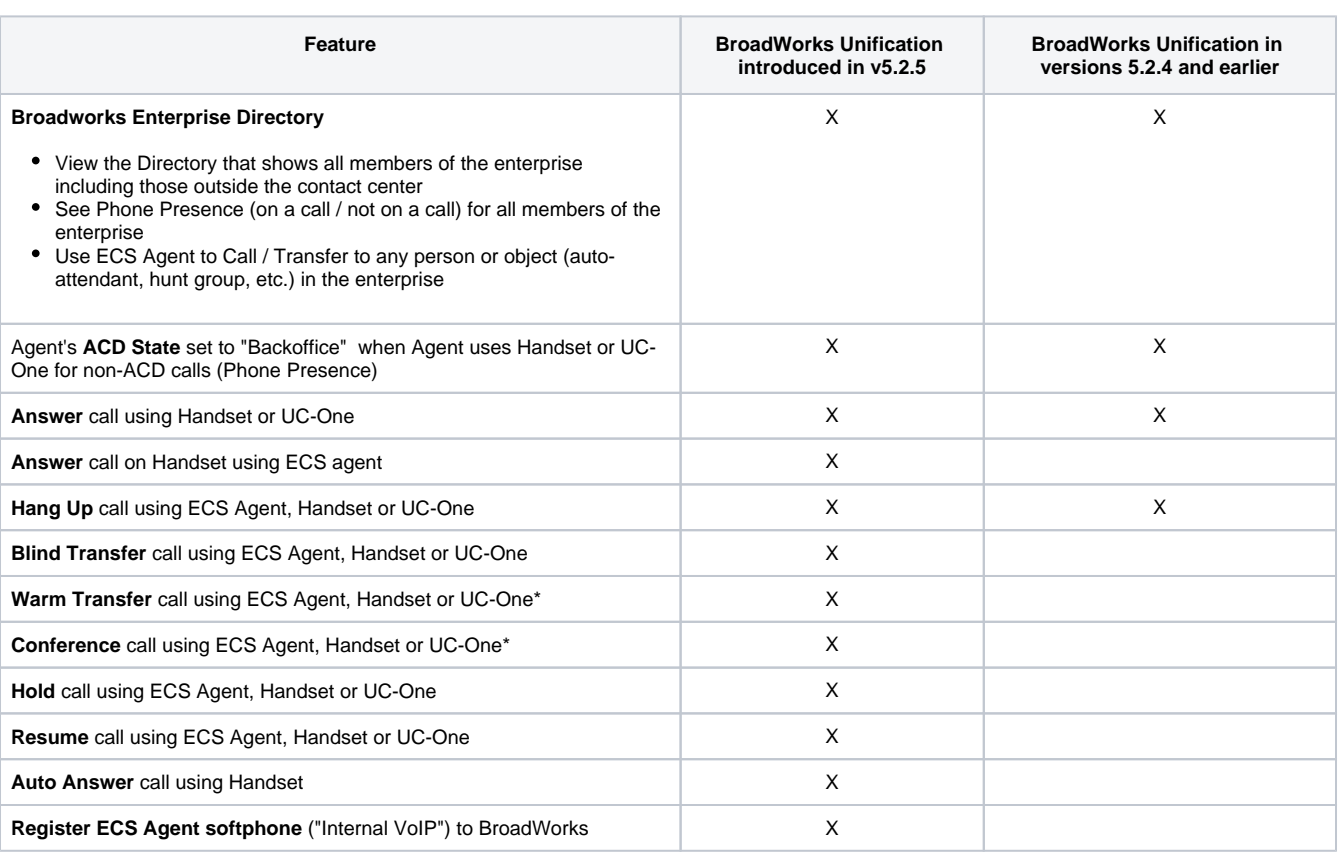

**\*NOTE: A Warm Transfer or Conference Call must be completed from the device where it was initiated.**

### <span id="page-0-2"></span>What Agents Need to Know

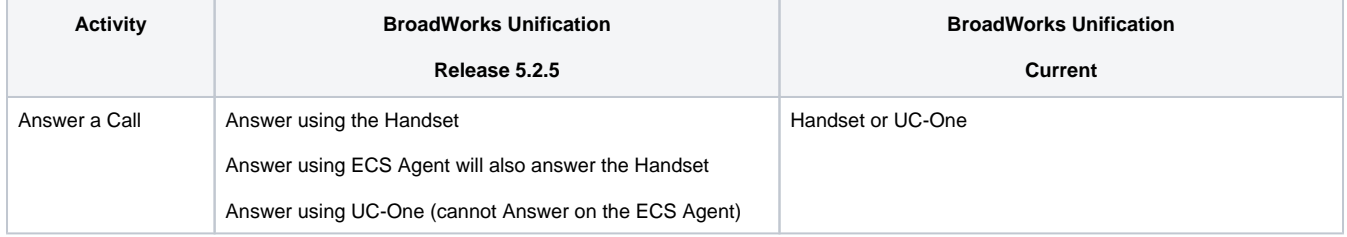

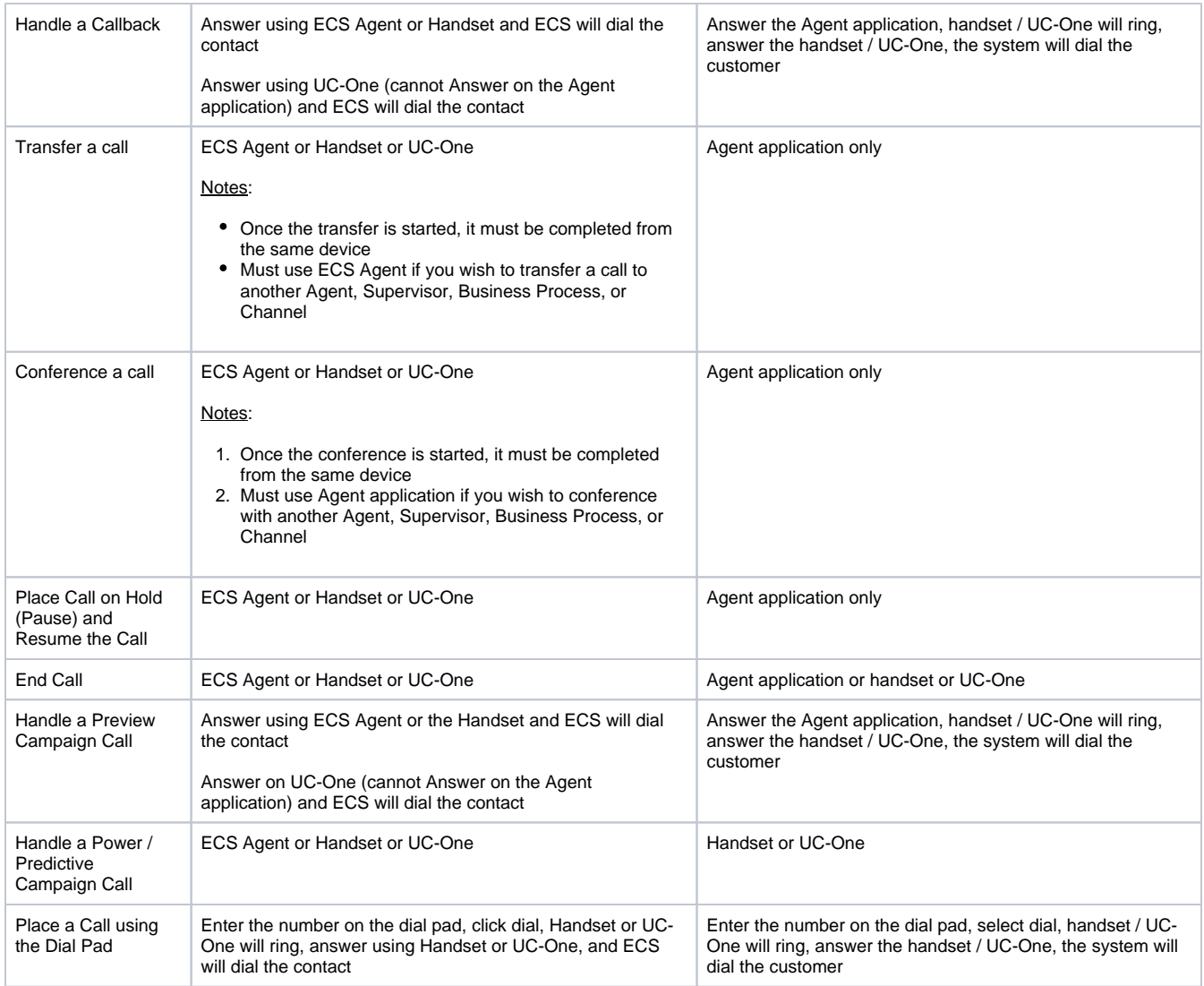

## <span id="page-1-0"></span>Known Limitations

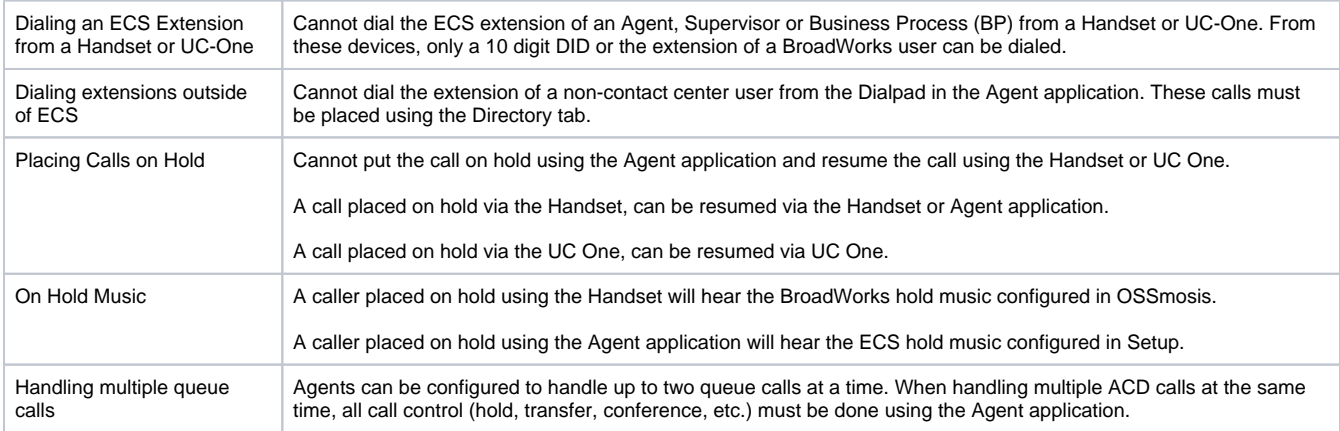